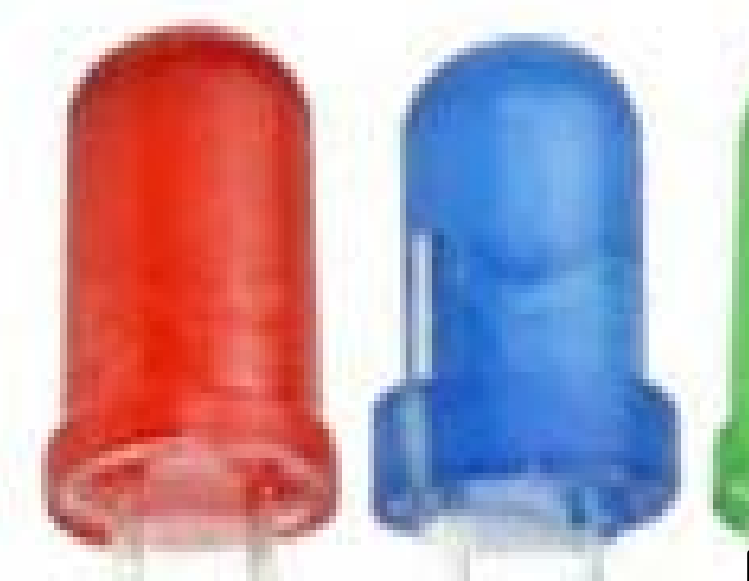

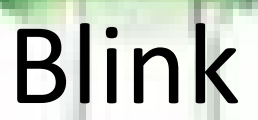

#### Arduino, STM32, Raspberry

### Diodo LED

• I diodi LED hanno diversi colori e sopportano tutti una corrente massima di 30 mA. Varia invece la tensione assorbita in base a questa tabella:

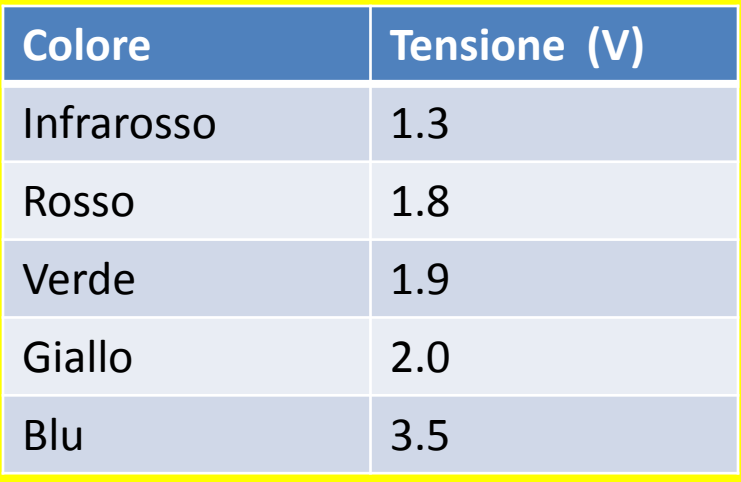

I pin delle tre schede in considerazione erogano una tensione di 5V. Per fare in modo che non ci siano guasti, bisogna introdurre dei resistori in serie e dimensionarle per calcolarne il valore R. Supponiamo che la tensione di ciascun diodo sia 1.8V e la corrente 20 mA:  $5V-1.8V= 0.02*R \rightarrow R=3.2/0.02=160$  Ohm

In genere si utilizzano resistori da 220 Ohm

### Circuito base per le tre schede

I diodi led sono elementi circuitali polari. Il pin anodo deve essere collegato sull'alimentazione e il pin catodo sul GND

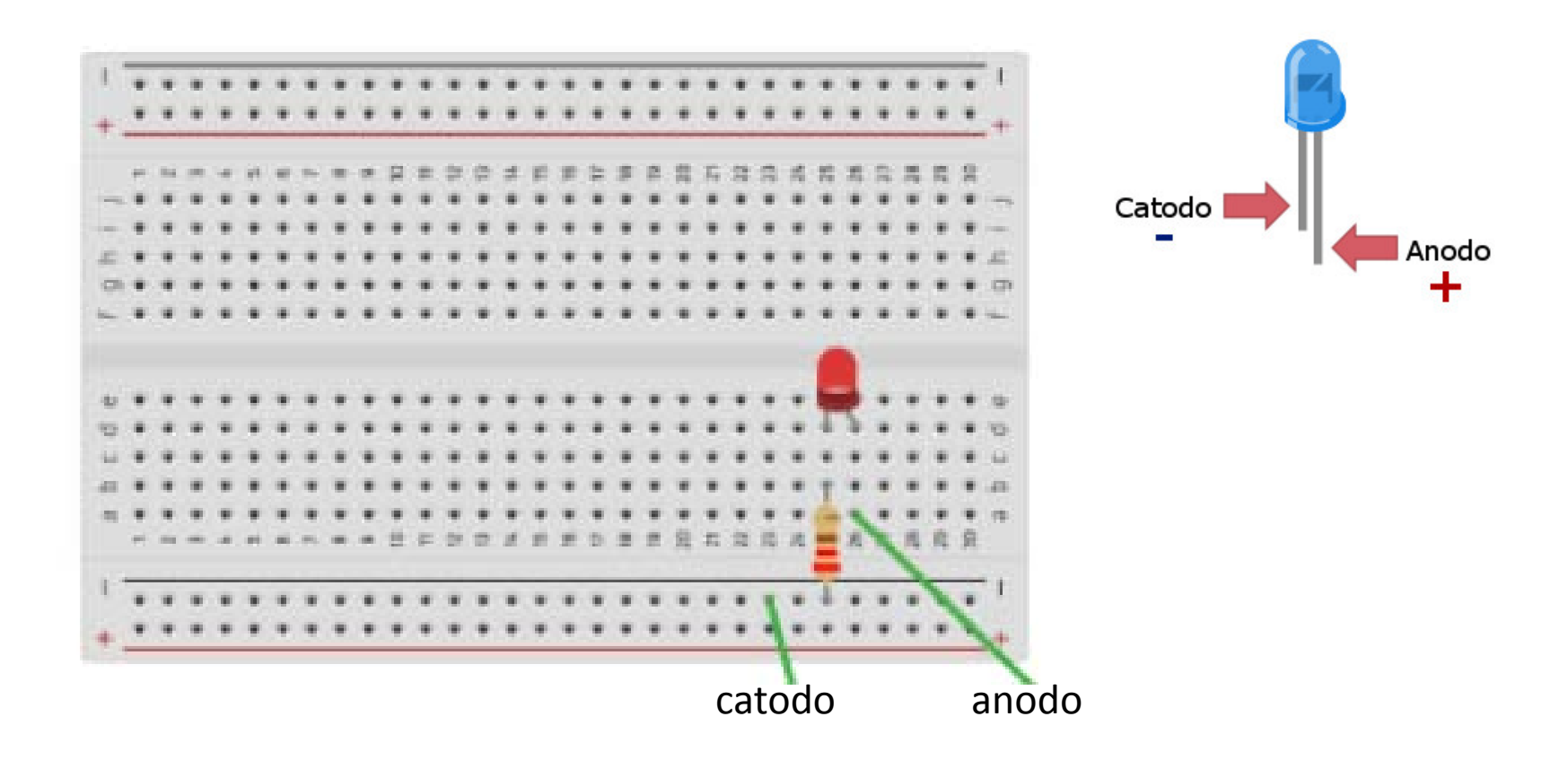

#### **Blink scheda Arduino UNO**

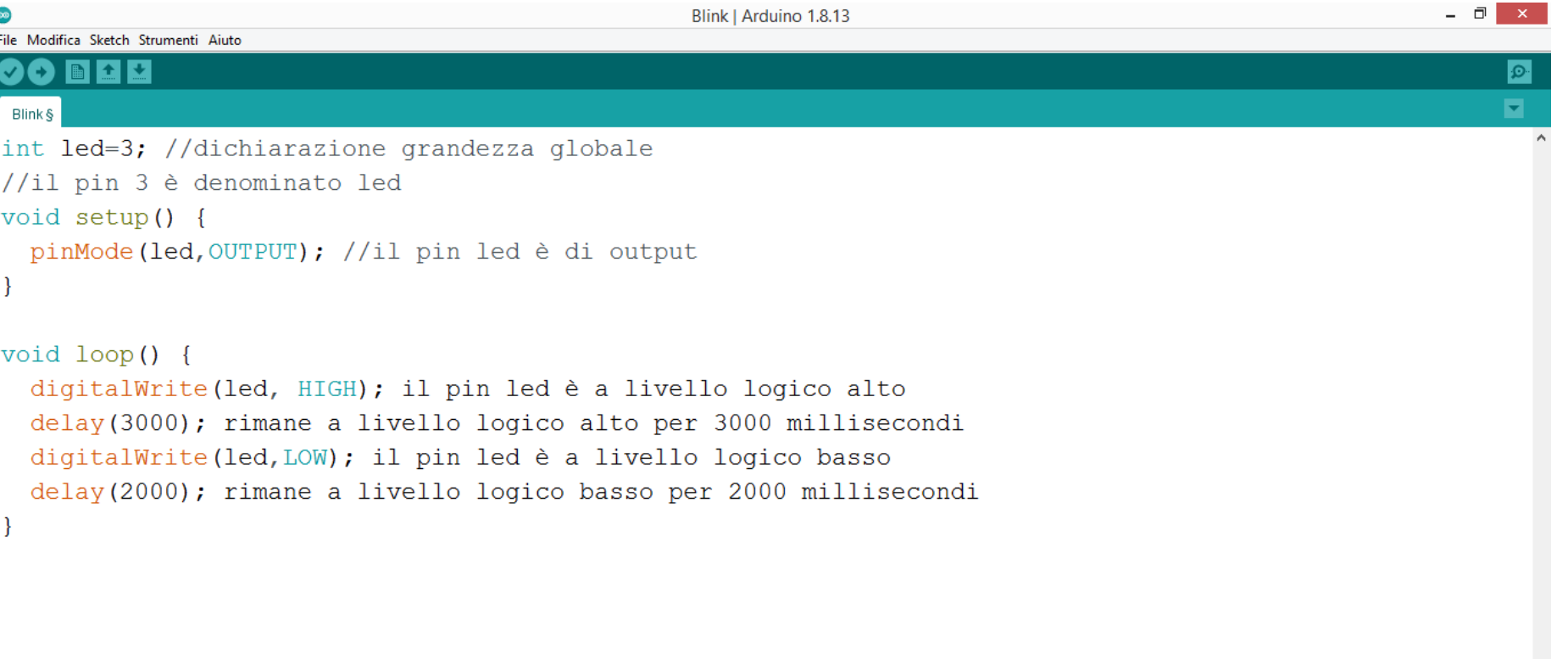

Salvataggio completato

Trovata libreria non valida in C:\Program Files (x86)\Arduino\libraries\ITEADLIB Arduino Nextion: Missing

# Circuito Blink Arduino UNO

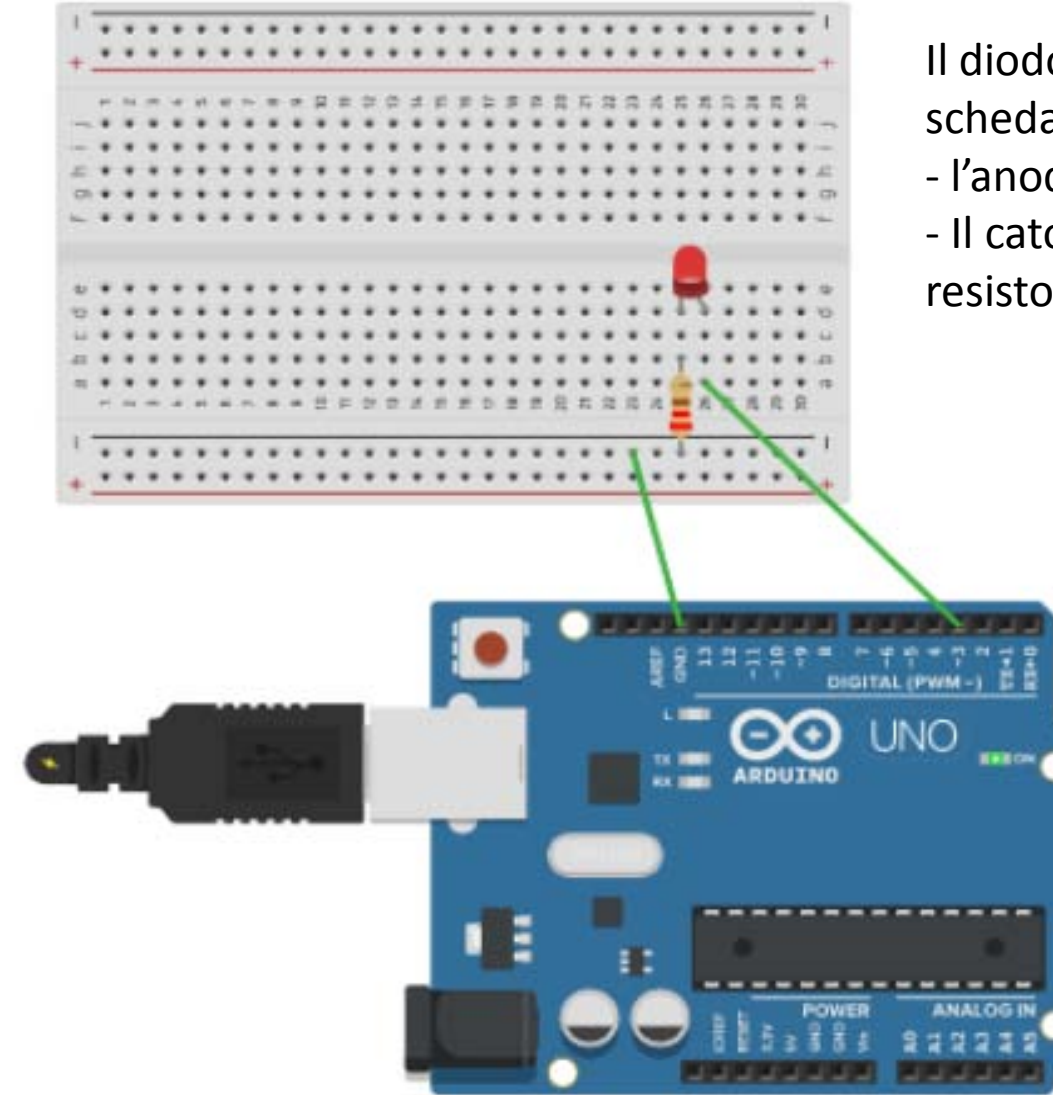

Il diodo led viene collegato alla scheda Arduino nel seguente modo:

- l'anodo sul pin 2
- Il catodo sul GND attraverso il resistore da 220 Ohm

## **Blink STm32**

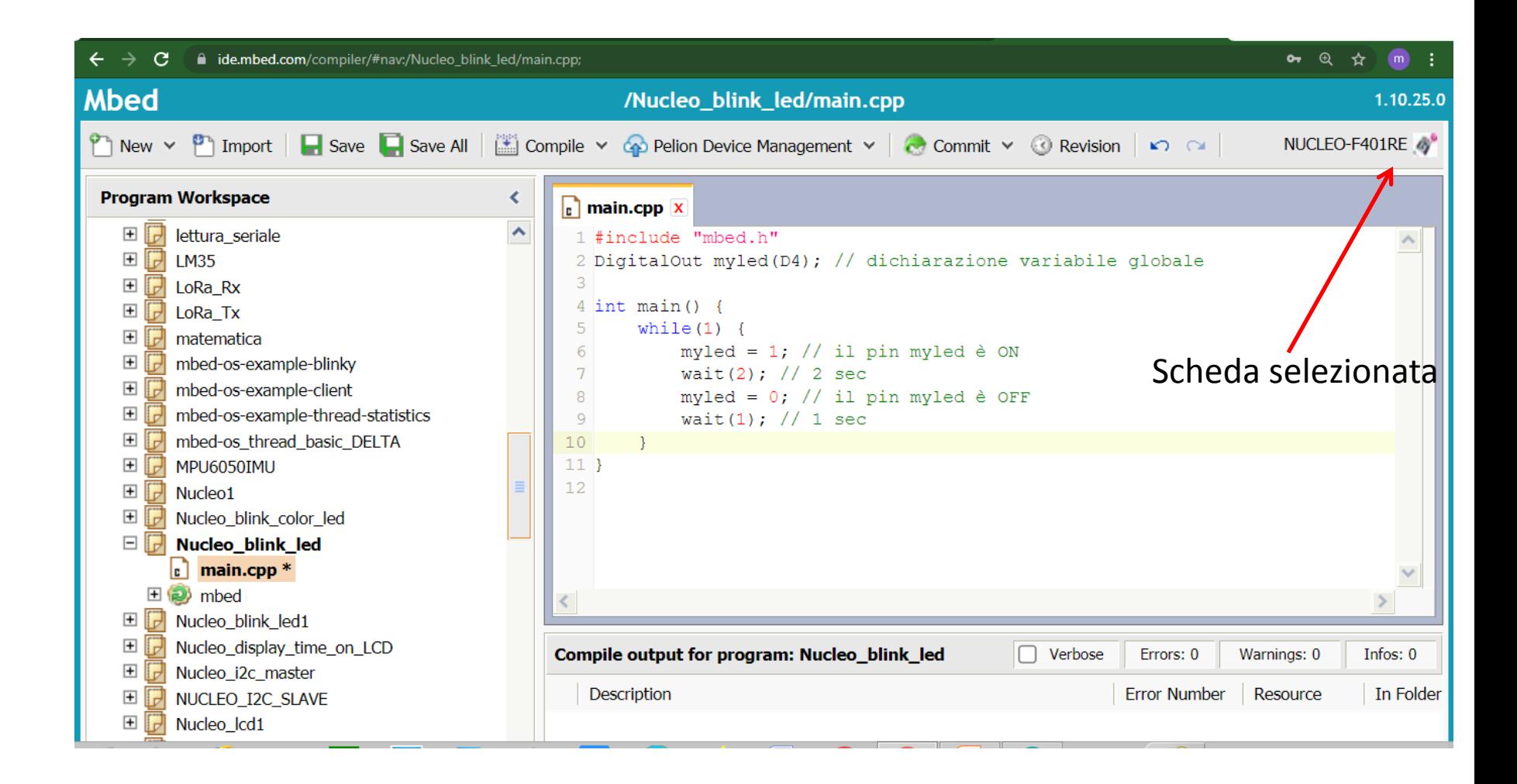

#### Scheda STM32F401

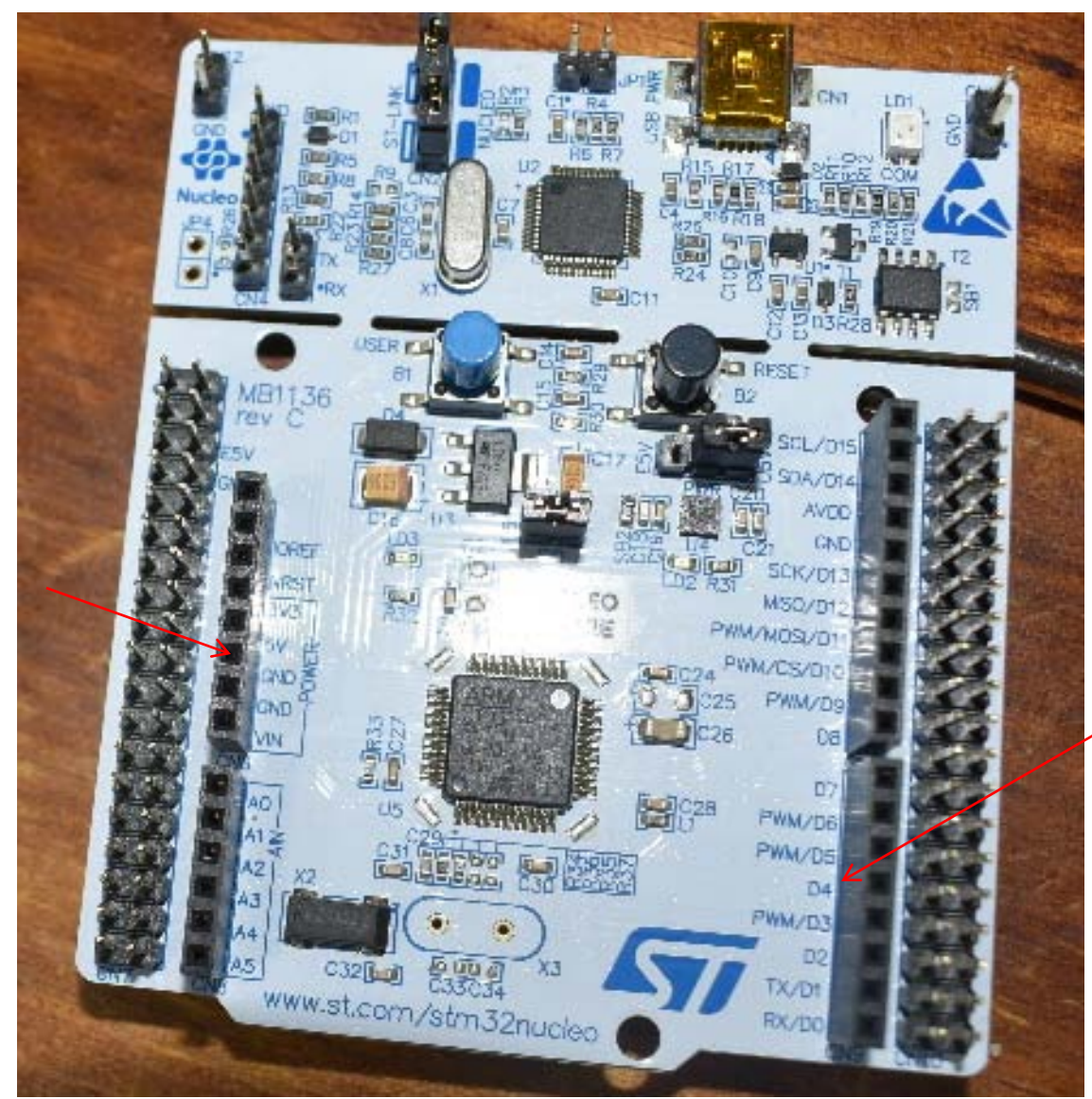

D4 L'anodo viene collegato sul pin D4

GND Il catodo è collegato su uno dei GND

# **Blink Raspberry pi3**

 $Dim#$ 

#### Piedinatura

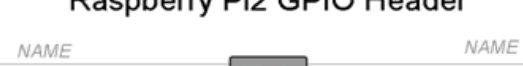

may a

Beenhern: DiO CDIO Header

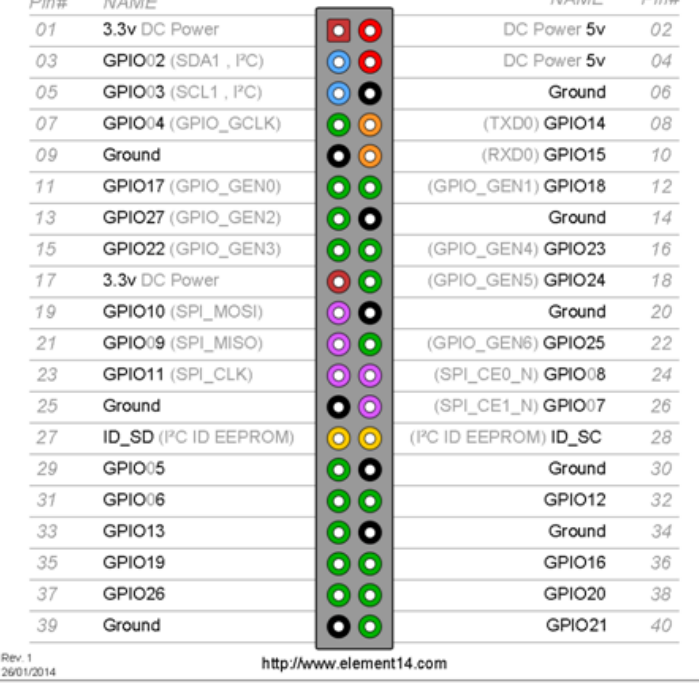

#### NAME Pin# Pin# NAME 3.3v DC Power 00 DC Power 5v 01 02 ◎● 03 GPIO02 (SDA1, I<sup>2</sup>C) DC Power 5v 04 ⊙ o 05 GPIO03 (SCL1, I<sup>2</sup>C) Ground 06  $\bullet$ GPIO04 (GPIO GCLK) 07 (TXD0) GPIO14 08  $\bullet\bullet$ 09 Ground (RXD0) GPIO15 10  $00$ GPIO17 (GPIO\_GEN0)  $11$ (GPIO GEN1) GPIO18  $12$  $\bullet$ 13 GPIO27 (GPIO\_GEN2) Ground  $14$  $00$ 15 GPIO22 (GPIO\_GEN3) (GPIO\_GEN4) GPIO23 16  $\bullet$ 17 3.3v DC Power (GPIO\_GEN5) GPIO24 18 ⊚ o 19 GPIO10 (SPI\_MOSI) Ground 20 ⊚ ⊙ 21 GPIO09 (SPI\_MISO) (GPIO\_GEN6) GPIO25 22 ⊚ ⊚ 23 GPIO11 (SPI\_CLK) (SPI\_CEO\_N) GPIO08 24  $\bullet$ 25 (SPI\_CE1\_N) GPIO07 Ground 26 27 ID\_SD (I<sup>2</sup>C ID EEPROM) 00 <sup>2</sup>C ID EEPROM) **ID\_SC** 28  $\bullet$ 29 GPIO05 Ground 30  $0<sup>o</sup>$ 31 GPIO06 GPIO12 32  $\bullet$ 33 GPIO13 Ground 34  $00$ 35 GPIO19 GPIO16 36  $\bullet\bullet$ 37 GPIO26 GPIO20 38  $\bullet\bullet$ 39 Ground GPIO21 40 Rev. 2 www.element14.com/RaspberryPi 29/02/2016

Raspberry Pi 3 GPIO Header

### **Circuito Blink Raspberry PI3**

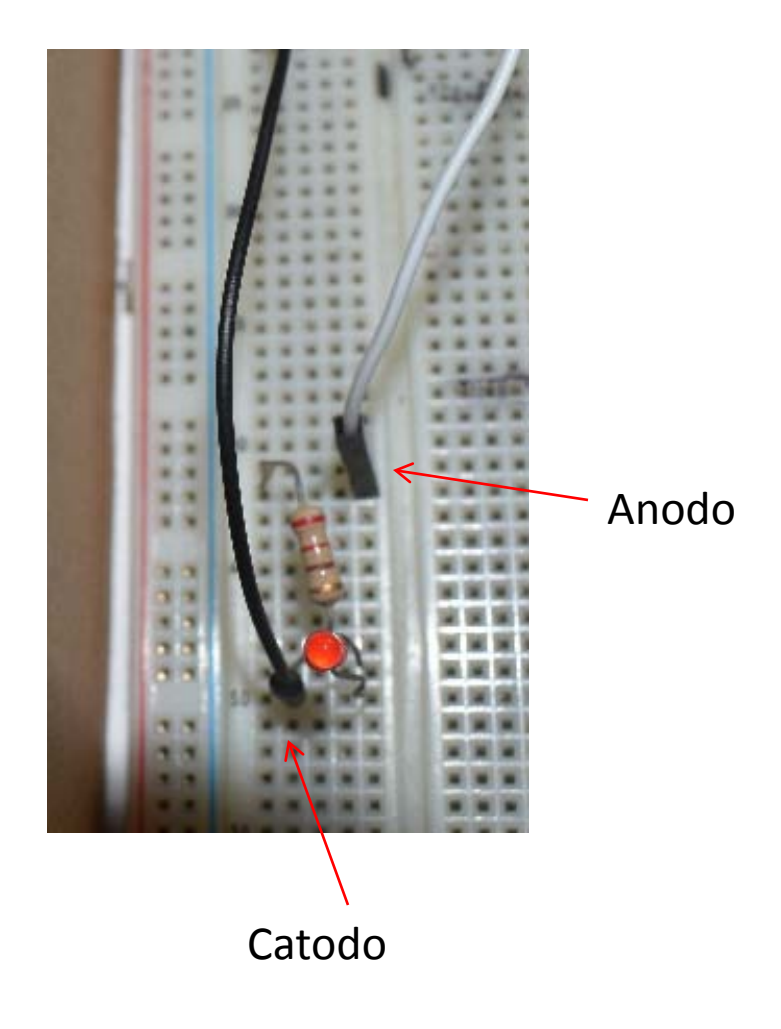

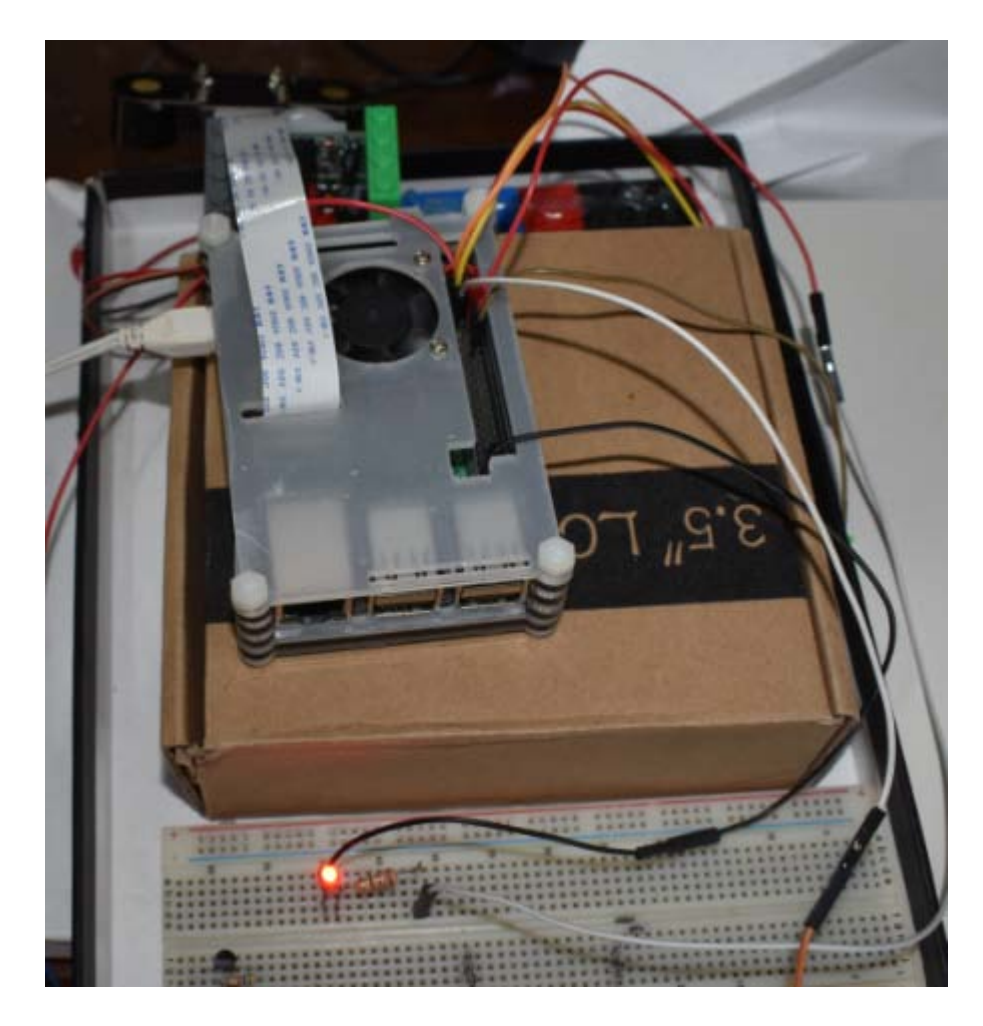

# Comandi di Bash in Raspbian per accendere e spegnere un diodo led

- 1 gpio –g mode 18 out
- 2 gpio –g write 18 1
- 3 gpio –g write 18 0

#### Spiegazione:

- 1 pone il pin 18 come otput
- 2 il pin 18 è a livello logico alto
- 3 il pin 18 è a livello logico basso

# Programma in Python per Blink

import RPi.GPIO as gpio #libreria import time #libreria gpio.setwarnings(False) #tutti i pin impegnati vengono #disimpegnati gpio.setmode(gpio.BCM) #il nome dei pin è quello del #costruttore e non sequenziale gpio.setup(18,gpio.OUT) #pin 18 OUTPUT (18 come BCM, 12 come #sequenza) while True:  $\frac{1}{2}$  a che è alimentata la scheda gpio.output(18,True) #il led si accende time.sleep(2) #acceso per 2 secondi gpio.output(18,False) #il led si spegne time.sleep(1) #spento per 1 secondo